## is: Tuesday, October 05, 2021 P-LPC License No. P-9995 Save Changes Logout Under the LPC License No.: 0 Renewal Steps General Registration Tab**Renewal Instructions** Last Name: Atest The following items are required before you may renew online. First Name: Bill **CE Hours** Middle or MI: Henry You have not reported taking the Jurisprudence Exam. All courses must be taken before the June 30 deadline! Title: Mr. You may report your CE hours by clicking the button below: Suffix: Jr., LPC-S View/Update Current CE Hrs SSN XXX-XX-8888 Photo Tool If you have question, please contact the LPC Board to File Types Allowed: DOB: 1946-04-21 discuss. GIF.JPG.JPEG.BMP.PNG Phone: (601) 359-1010 Choose File No file chosen Apply for LPC License Password: 12344  $\circledR$ Name(s) as shown on transcripts and/or exam records if different from what's shown above: William Nick name or informal name: Education App Info Complaints Payments General Registration Print Forms | Online Payments **General Registration**

## **MISSISSIPPI STATE BOARD OF EXAMINERS FOR LICENSED PROFESSIONAL COUNSELORS**

## Distance Professional Services Upload Certificate

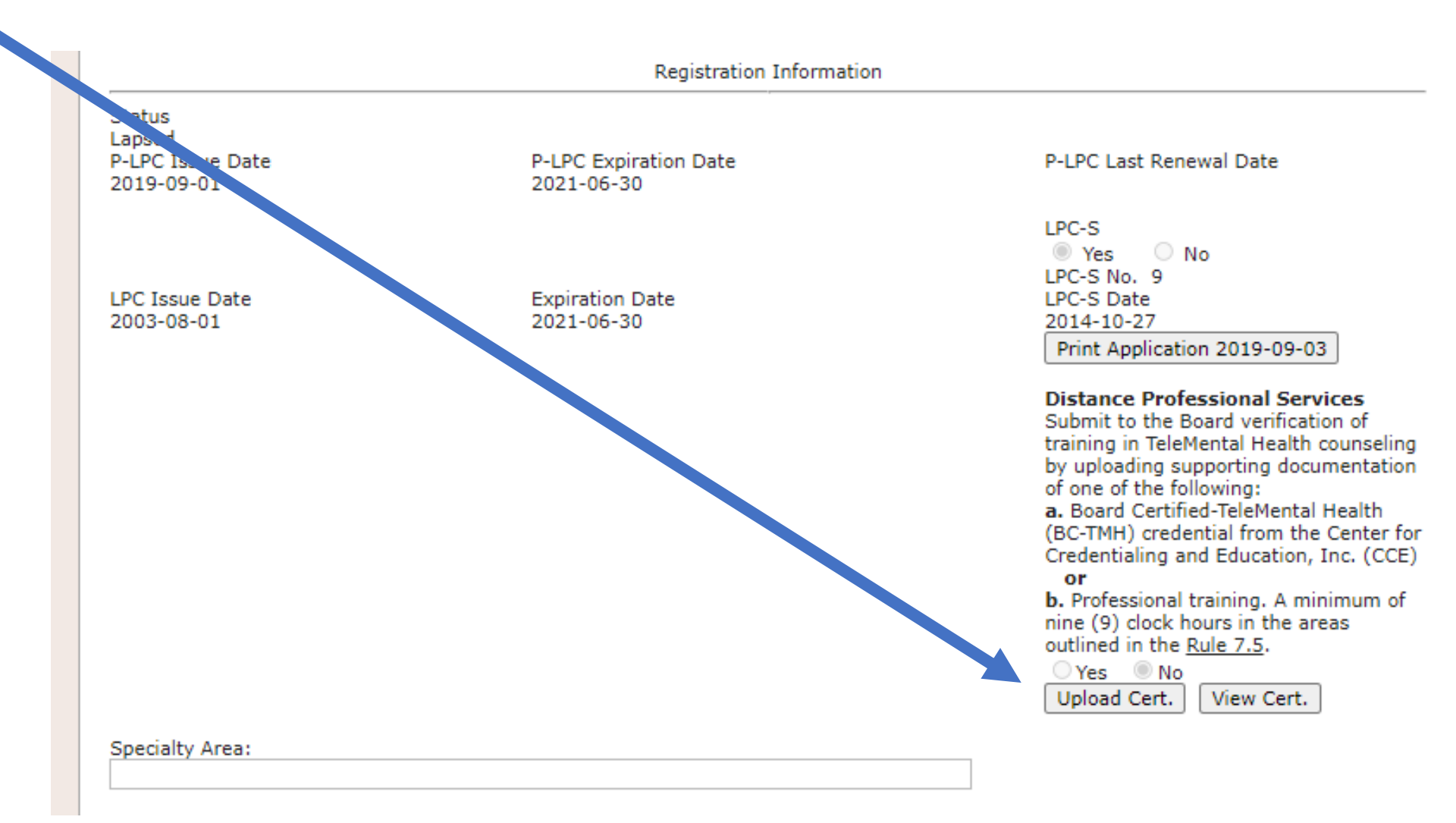